# **Numérisation et informatisation du fichier des gisements paléontologiques relatifs aux collections de Géologie de l'Université C. Bernard Lyon 1**

# **Abel Prieur1, Emmanuel Robert1, Jérémy Deroire2 et Michaël Bailly3**

### **Abstract**

PRIEUR, A., ROBERT, E., DEROIRE, J., BAILLY, M. Digitisation and computerizing of the palaeontological sites file of the Geological collections at Université C. Bernard Lyon 1. In 1965 the French and foreign paleontological sites file was created at the Université C. Bernard Lyon 1. Data fields comprised in each file were: country, department, town, site, topographical and geological maps, precise location, photocopy of the map with the deposit score, age, author with bibliographical references, one or several photographs, description and stratigraphic section. This file has been fully computerized using FileMaker Pro software. Input plug is designed for the integration of all textual data. Four multimedia type descriptors have also allowed the addition of photographs of all or part of the information sheet, and lists of pre-established values facilitate the acceleration of the addition. The computerization of this file allows developing a simple, effective and easy to use tool. It should participate in the safeguarding of French and foreign outstanding palaeontological sites.

Key words: computerizing, palaeontological sites, location, maps, stratigraphy

#### **Résumé**

En 1965 fut créé le fichier des gisements paléontologiques français et étrangers regroupant pour chacun d'eux les données suivantes : pays, département, localité, lieudit, cartes topographique et géologique de référence, coordonnées, photocopie de la carte avec le pointage du gisement, âge, auteur avec références bibliographiques, une ou plusieurs photographies, description et coupe stratigraphique. Ce fichier a été entièrement informatisé à l'aide du logiciel FileMaker Pro. Une fiche de saisie a été conçue pour l'intégration de toutes les données textuelles. Quatre descripteurs de type multimédia ont par ailleurs permis l'ajout des photographies de tout ou partie de la fiche, et des listes de valeurs préétablies facilitent l'accélération de l'ajout. L'informatisation de ce fichier a permis d'élaborer un outil simple, efficace et facile à utiliser. Il devrait participer à la sauvegarde des sites paléontologiques français et étrangers remarquables.

Mots clés : informatisation, gisements paléontologiques, localisation, cartes, stratigraphie

#### **INTRODUCTION**

En 1965, au moment de la conception et de la réalisation de l'inventaire informatisé des collections de géologie, il fut envisagé de créer un fichier de tous les gisements paléontologiques des spécimens conservés dans les collections. Ce travail titanesque permettait de regrouper l'ensemble des données les plus précises et complètes sur les gisements paléontologiques. Il fut ensuite nécessaire de coder ce gisement afin de le faire figurer sur la carte perforée permettant l'inventaire de ses fossiles. Le fichier gisement est aujourd'hui entièrement informatisé.

Dans cet article, nous verrons tout d'abord la fiche d'inventaire des collections paléontologiques utilisé dès 1965 avec ses différents codes. Nous nous attacherons ensuite au code « gisement » et à la réalisation du fichier des gisements paléontologiques français et étrangers. Nous décrirons la fiche de saisie informatique qui permet maintenant de regrouper très facilement les données textuelles et les images des fiches. Et enfin nous verrons comment une telle base de données peut être exploitée

#### **LE DOCUMENT-TRANSFERT**

Dans les années soixante, l'informatique ne se faisait qu'à l'aide de cartes perforées. L'information était limitée aux 80 caractères de ces cartes. Il fallut donc créer un bordereau appelé « document-transfert » figurant ces 80 caractères et permettant de transcrire toutes les données figurant sur les étiquettes des échantillons en collection. Il fut ensuite nécessaire de séquencer ces 80 caractères pour délimiter des secteurs correspondant aux informations à renseigner (David, 1965 ; Chevalier et David, 1970 ; Philippe et Prieur, 1982). La répartition de ces secteurs correspondait aux données suivantes :

Cases 1 à 11 : nom de genre (11 lettres au maximum) ; 12 à 19 : nom d'espèce (8 lettres au maximum) ; 20 à 27 : nom de sous-espèce (8 lettres au maximum) ; 28 à 38 : classification zoologique ou botanique (code chiffré sur 11 cases allant de l'embranchement à la famille ou sous-famille) ; 39 à 42 : âge (code chiffré sur 4 cases avec une hiérarchie allant des grandes ères aux zones ou souszones) ; 43 à 53 : gisement (code chiffré sur 11 cases indiquant toutes les informations depuis le continent

<sup>1</sup> Université C. Bernard Lyon 1, Laboratoire de Géologie de Lyon-Terre, Planètes, Environnement. Bâtiment Géode, 2 Rue Dubois. 69622 Villeurbanne Cedex, France

abel.prieur@univ-lyon1.fr, emmanuel.robert@univ-lyon1.fr

<sup>2</sup> 1 rue des Prévôts. 21600 Longvic, France

<sup>3</sup> 9 Rue Robert II, Appartement n° 7. 21000 Dijon, France

jusqu'au gisement lui-même) ; 55 à 68 : auteur(s) et année pour la figuration, la détermination ou la collection (5 cases donc 5 lettres pour chacun des deux auteurs) ; 69 : une case avec code chiffré pour indiquer qu'il s'agit d'un moulage, d'une dent, etc. ; 70 : une case avec code chiffré pour indiquer le statut (type, holotype, syntype, figuré, paratype figuré, sans statut, etc.) ; 71 : une case avec code chiffré pour donner des indications sur l'historique du spécimen depuis son entrée en collection, savoir s'il y a eu un changement générique ou spécifique, etc. ; 72 à 73 : deux cases pour indiquer l'établissement où est conservé l'échantillon (abréviation mnémotechnique de l'établissement) ; 74 : une case pour indiquer le numéro de la salle ; 75 à 80 : le numéro d'inventaire du spécimen. Les 5 cases laissent la possibilité d'intégrer près d'un million d'échantillons en collections.

## **LE CODE « GISEMENT »**

De nombreux descripteurs utilisaient un code chiffré permettant d'inclure dans le document-transfert, et donc dans la carte perforée, un maximum d'information. Il en est ainsi du gisement qui avec un code à 11 chiffres permettait de saisir toutes les informations sur le gisement d'où était issu l'échantillon ou le spécimen.

Ce code a été mis au point à l'Ecole nationale supérieure des Mines de Paris par M. Guillemin et P. Chambolle en 1965 (Chambolle, 1965) pour les collections minéralogiques. Il fut un peu simplifié et modifié pour être applicable aux collections paléontologiques (Chevalier et David, 1968). Comme nous l'avons vu précédemment, 11 cases servaient à coder le gisement et correspondaient aux informations hiérarchiques suivantes : 1 caractère pour le continent ; 3 caractères pour le pays (dans l'ordre alphabétique de la liste des pays à l'intérieur de ce continent) dont 1 caractère pour indiquer si le pays était politiquement dépendant ou indépendant d'un autre ; 2 caractères pour indiquer le département dans le cas de la France, les Etats pour les Etats-Unis, les républiques pour l'URSS ; 3 caractères pour indiquer la ville ou la commune pour la France, les « counties » pour les Etats-Unis, les régions ou « oblasti », les républiques ou les régions autonomes pour l'URSS.

Ces neuf premières cases permettaient d'établir des codes géographiques pour chaque continent favorisant ainsi un repérage précis des gisements fossilifères ; finalement, il y avait 2 caractères pour indiquer le gisement. Tous les gisements sont l'objet d'une numérotation de 01 à 99 au fur et à mesure de leur découverte. En consi-

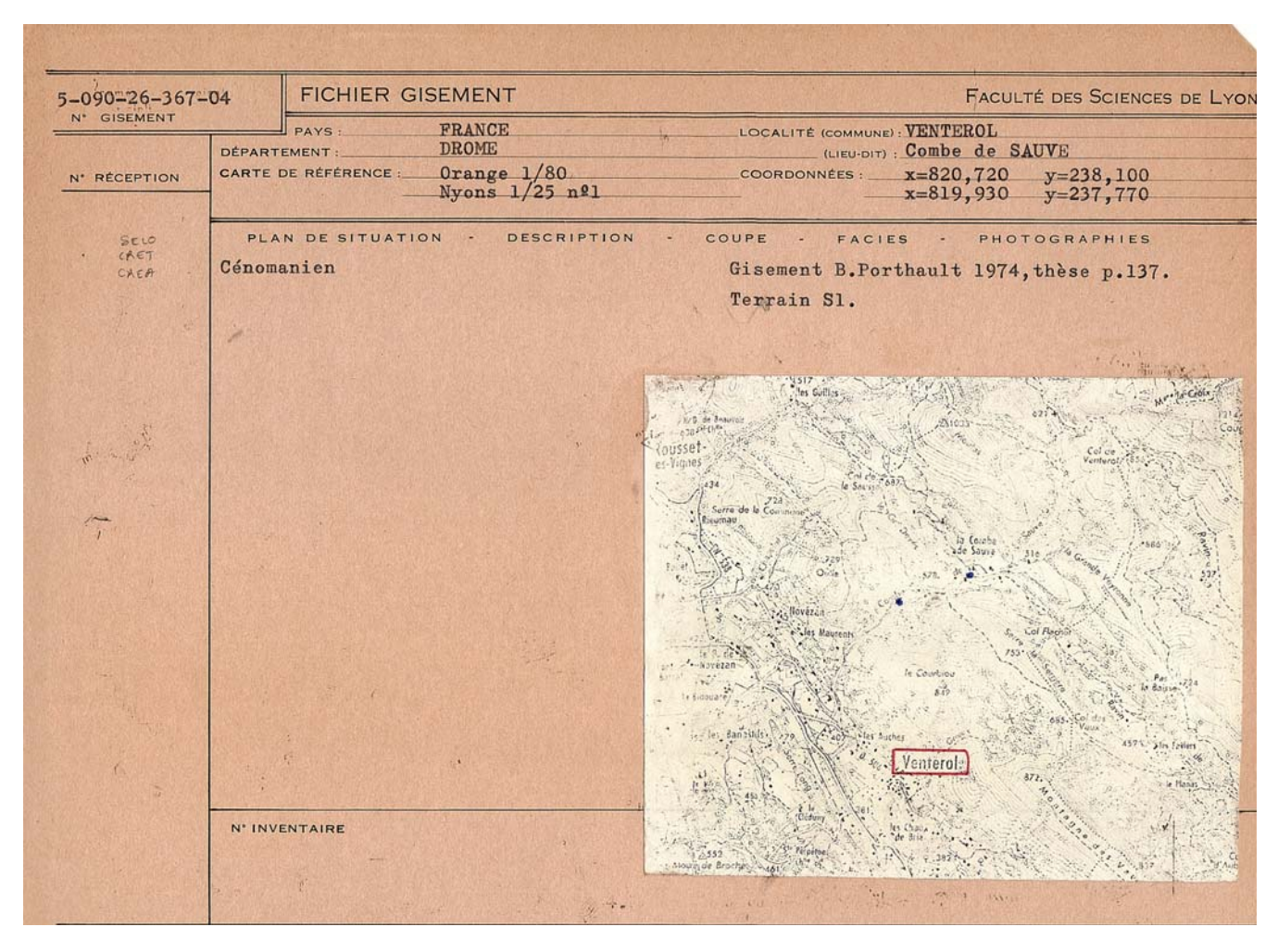

Fig. 1. Exemple de fiche de gisement français.

Fig. 1. Example of a French site file.

dérant que si un gisement est non précisé, ou qu'il n'est pas possible de le retrouver ou de le localiser, il sera codé 00 (ce qui est fréquent pour les anciennes collections).

#### **LA FICHE DE GISEMENT**

On ne peut pas dresser une liste exhaustive préalable des gisements car leur nombre progresse sans cesse. Il a donc été créé un fichier où on retrouve toutes les informations sur le gisement (administratives, cartographiques, géologiques, etc.) sur une fiche cartonnée de format 21 x 27 cm (Figs. 1 et 2).

Dans le détail, les informations concernent le numéro de gisement à 11 chiffres, le pays et les subdivisions administratives relatives à ce gisement, les références aux cartes topographiques (1/20 000 ou 1/25 000) et géologiques (1/50 000 ou 1/80 000) et les coordonnées géodésiques si elles sont connues. Un extrait d'une carte topographique détaillée (au 1/20 000 ou 1/25 000) peut compléter les informations avec des indications d'âge, du gisement, une description, une ou plusieurs coupes stratigraphiques, des photographies, le faciès, les auteurs qui ont découvert ou décrit le gisement, etc.

Après leur réalisation, ces fiches étaient rangées dans un ordre méthodique géographique, tout d'abord par département, puis selon l'ordre alphabétique des communes puis l'ordre alphabétique des gisements. Parallèlement à ce fichier existait un fichier dit « fichier blanc » qui regroupait deux autres types de fiches : 1) les fiches des communes, avec pour chacune d'elles la liste des gisements répertoriés sur cette commune et leur numéro de code respectifs à deux chiffres (Figs. 3 et 4) ; 2) les fiches avec pour chacune le nom du gisement avec un rappel du nom de la commune, du département et la citation complète des 11 chiffres du codes (Fig. 5).

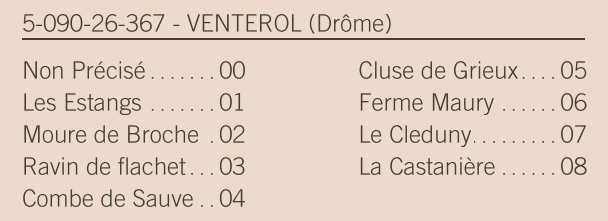

Fig. 3. Liste des gisements de la commune de Venterol (Drôme, France). Fig. 3. List (Rol) of localities in the Venterol municipality (Drôme, France).

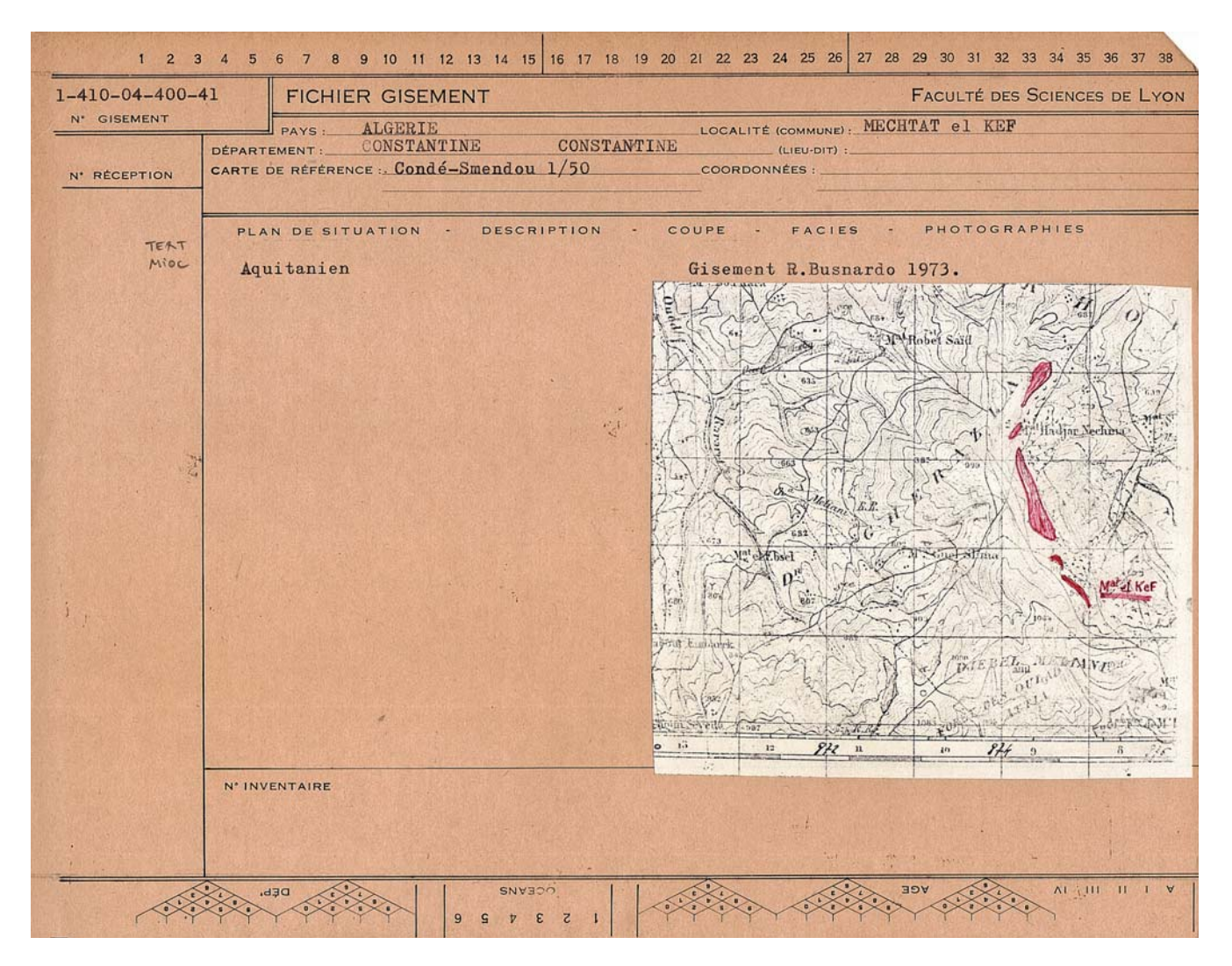

Fig. 2. Exemple de fiche de gisement étranger. Fig. 2. Example of a foreign site file.

#### 1-410-04-400 - CONSTANTINE (Algerie-Constantine)

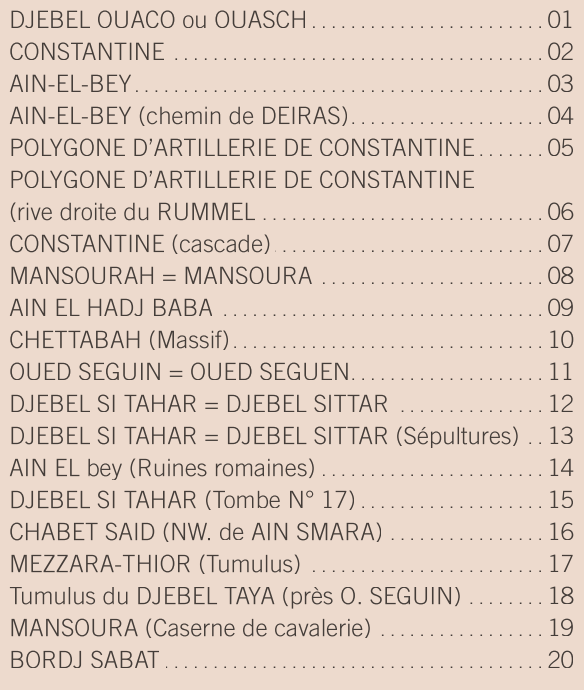

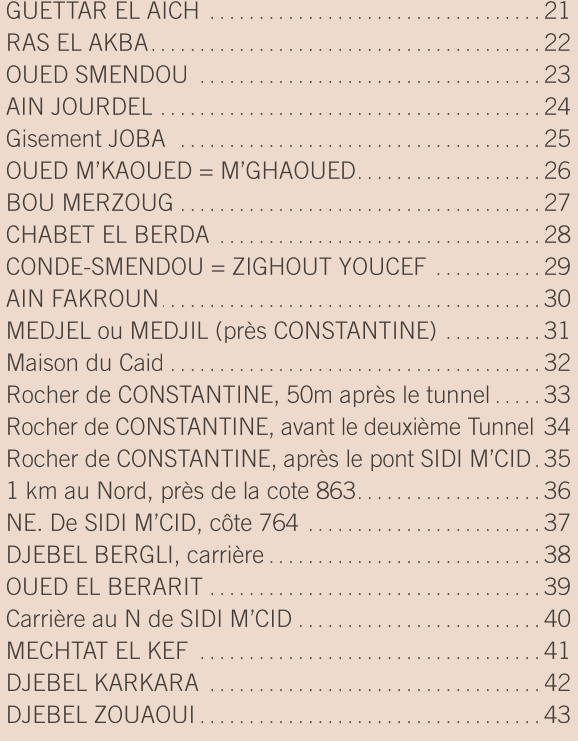

Fig. 4. Liste des gisements de la préfecture (wilaya) de Constantine (Algérie) : gauche , recto ; droite , verso. Fig. 4. Roll of localities in the Algerian governorate (wilayah) of Constantine: left, recto; right, verso.

#### 5-090-26-367-01 - LES ESTANGS (Drôme)

Voir : VENTEROL

Fig. 5. Le gisement Les Estangs sur la commune de Venterol (France, Drôme).

Fig. 5. Locality Les Estangs in the municipality of Venterol (Drôme, France).

#### **INFORMATISATION DU FICHIER**

Description de la fiche de saisie (Fig. 6). A la fin des années 1990, plus de 8000 fiches d'inventaire des gisements français et près de 4000 fiches de gisements étrangers correspondant à des spécimens entrés en collections avaient été réalisées. Cette réalisation a été ensuite abandonnée faute de personnel et donc de temps. Le fichier est resté en dormance de nombreuses années. En 2011, nous avons lancé la réalisation d'une banque de données informatiques qui regroupe toutes les données de ce fichier gisement afin de le sauvegarder ... et lui redonner vie.

La fiche d'inventaire a été réalisée avec le logiciel FileMaker Pro. Elle regroupe toutes les données figurant sur la fiche cartonnée de gisement. Nous retrouvons les descripteurs suivants : le numéro de fiche qui s'incrémente automatiquement d'une unité à chaque nouvelle fiche ; le numéro de gisement, code figurant en haut à gauche sur la fiche ; les données de provenance : le pays, le département, la région et la province (ces deux dernières informations afin d'avoir une précision géographique supplémentaire), la localité et le lieudit, les cartes de références et les coordonnées avec les valeurs des

abscisses x et des ordonnées y (toutes ces données permettent de situer le gisement dans l'espace géographique) ; l'âge, le plus précis possible avec une liste hiérarchique depuis l'ère jusqu'à la zone ou sous-zone si nécessaire ; les références bibliographiques ; des indications complémentaires (photos, dates de récoltes et numéros des échantillons collectés, etc.) sur le site paléontologique.

Quatre champs offrent la possibilité de faire 4 scans sur les gisements détaillés qui comportent deux fiches (2 rectos et 2 versos). Ces scans facilitent la figuration de toutes les informations qui ont été portées sur la fiche, à savoir le fragment de carte au 1/20 000 ou 1/25 000, le plan de situation du gisement, les coupes stratigraphiques, les photos, etc. Si la fiche gisement comporte plus de 2 fiches, l'information est alors portée sur deux références (ou notices) informatiques consécutives, permettant ainsi de réaliser jusqu'à 8 scans des fiches et la copie complète des informations liées au gisement.

Un dernier descripteur, « comment » (pour commentaire) permet d'intégrer à la fiche toute information ou commentaire susceptible d'apporter des précisions supplémentaires sur le site paléontologique.

Les listes de valeurs. La vitesse de l'incrémentation peut être améliorée pour certains descripteurs grâce à la mise en place de listes de valeurs. C'est le cas pour les items suivants : pays, région, département, province, carte de référence, indications sur le gisement, âge et références bibliographiques. Ces listes se justifient car les informations destinées à ces items sont très souvent répétitives. La liste de valeurs alors permet de saisir une

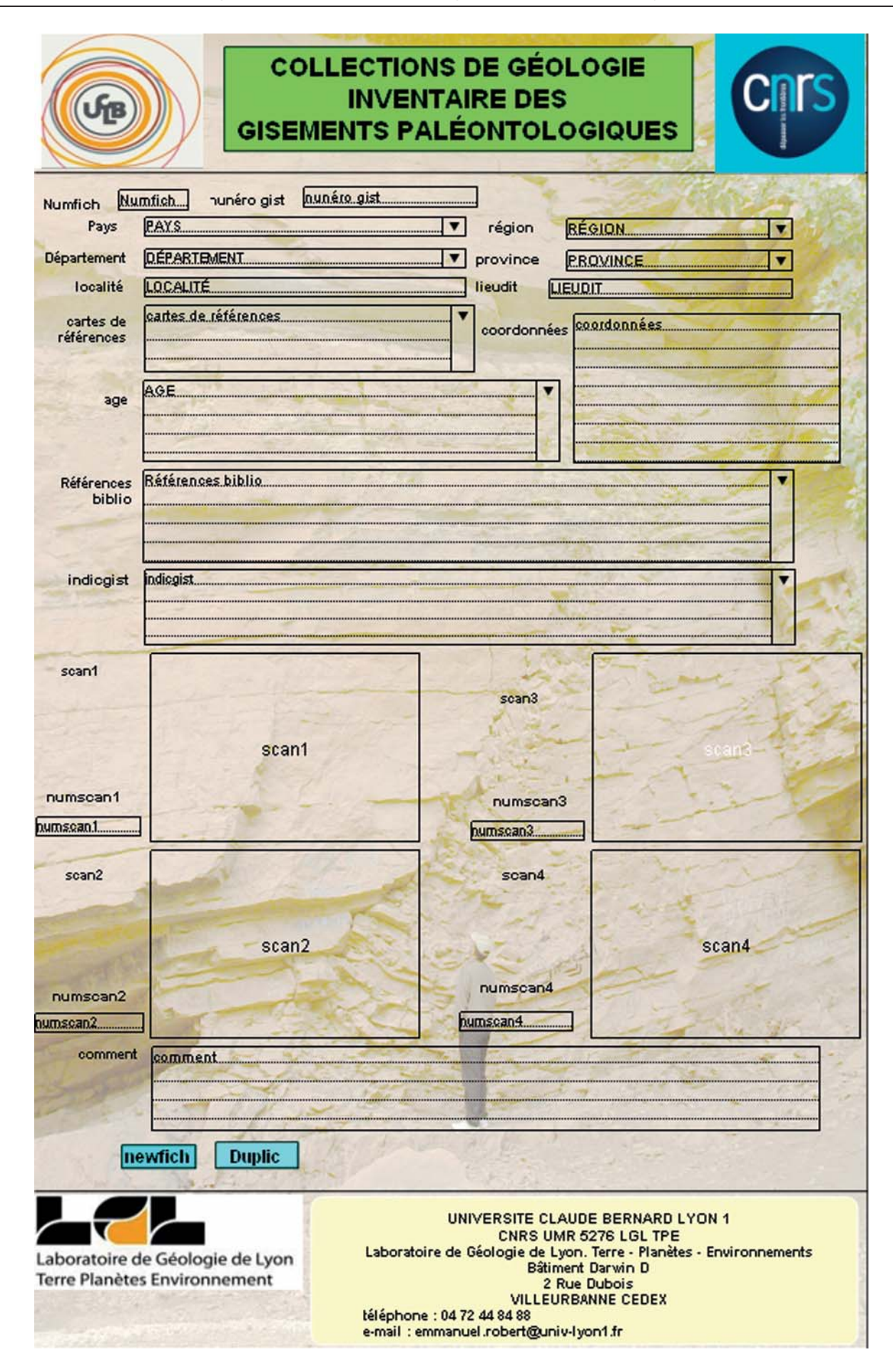

Fig. 6. Fiche de saisie des données avec le logiciel FileMaker Pro.

Fig. 6. Data acquisition mask (layout) with the FileMaker Pro software.

seule fois les informations dans la liste de valeurs. Informations qui peuvent alors être utilisées quand cela est nécessaire. Toutes ces listes sont hiérarchiques allant du général au particulier.

Les boutons. Ces boutons sont des constructions informatiques réalisées au moment de la constitution de la base de données. Ils permettent d'augmenter la vitesse de saisie des données. En effet, comme ici sur la fiche de saisie des données (Fig. 6), les boutons en bleu « newfich » et « duplic » sont des raccourcis évitant de se reporter à la barre supérieure des commandes pour obtenir soit une nouvelle fiche (« newfich ») soit la duplication de la fiche (« duplic »). Ce nombre de boutons peut être plus important. Il est possible d'en créer pour l'impression, l'insertion d'une ou plusieurs images, l'importation ou l'exportation de documents, la suppression d'une ou plusieurs fiches, etc.

La numérisation des informations sur les fiches. Sur de nombreuses fiches figurent des informations concernant la localisation géographique, des photographies, et/ou des logs ou coupes stratigraphiques, et/ou la lithologie, et/ou le macro ou microfaciès, et/ou des références bibliographiques, et/ou des listes fauniques avec leur répartition stratigraphique, etc. Comme il parait difficile de tout inclure dans des descripteurs appropriés, il nous a paru plus simple de numériser avec une définition assez élevée toutes les fiches où tout ou partie de ces informations étaient présentes. Un fichier d'images en format JPG est ainsi constitué ; fichier qui pourra ensuite être couplé avec la base de données conservant les données textuelles.

Le couplage des données textuelles et de l'image. Pour tout gisement qui a donné lieu à une numérisation, donc à une image en format JPG, il convient d'associer cette image avec les données textuelles décrivant ce gisement. Cela se fait en plaçant le curseur sur le cadre de l'image et en demandant l'insertion d'une image prise dans le fichier approprié, soit au moyen du bouton préalablement crée, soit en se reportant en haut de la fiche dans la barre de commande sur le menu insertion. Cette image se

#### **RÉFÉRENCES**

- Chambolle, P. 1965. Fichier géographique codé à l'usage des Sciences de la Terre. Chroniques des Mines et de la Recherche Minière, 342 : 143-149.
- Chevalier, C., David, L. 1968. Création et état d'avancement d'un fichier des gisements fossilifères français. Bulletin du Bureau de Recherches Géologiques et Minières, 2ème série, section  $IV, 3.59-64.$
- Chevalier, C., David, L. 1970. Système français de traitement de l'information dans le domaine des collections paléontologiques.

place alors automatiquement dans son cadre en respectant les proportions.

L'exploitation de la base de données. Outre la saisie pour l'acquisition de nouvelles données, ce logiciel permet l'exportation ou l'importation de fiches, ou de la totalité d'un fichier, la mise à jour des fiches par corrections ou substitutions, la suppression ou la modification de certaines fiches. De plus, les tris peuvent faciliter la recherche d'informations ou la correction des données dans les fiches. L'exploitation la plus fréquente se fait par la commande « recherche » qui permet d'interroger un descripteur ou une association de plusieurs descripteurs. Un nombre de réponses est indiqué pour chaque question dont le résultat peut être transféré sous forme de tableaux exploitables avec le logiciel Excel, et ainsi adressé à tout chercheur qui en fait la demande.

#### **CONCLUSION**

L'informatisation du fichier gisement permet de conserver et valoriser un travail qui a demandé des investissements humain et matériel très importants. Il est aujourd'hui possible d'adresser dans l'instant, à un chercheur connecté au service des collections toutes les informations dont nous disposons dans la base de données sur un gisement donné. Un tel fichier constitue un atout et une richesse d'informations considérables favorisant une valorisation remarquable d'une collection de fossiles conservée ex situ.

La réalisation de chaque fiche de gisement suppose deux à trois heures de travail pour le regroupement de toutes les informations administratives, géographiques, géologiques, bibliographiques, etc. Toutes ces informations doivent être soigneusement contrôlées de manière à constituer une fiche exacte du gisement. Depuis plusieurs années, avec les restrictions de plus en plus drastiques du personnel, il est, hélas, devenu très difficile de poursuivre un tel inventaire. Mais il faut espérer que l'avenir soit plus brillant et qu'un tel travail puisse être repris.

Documents du Laboratoire de Géologie de la Faculté des Sciences de Lyon, 37 : 155-170.

- David, L. 1965. Inventaire des collections paléontologiques françaises sur cartes perforées et bandes magnétiques. Comptes Rendus sommaires de la Société Géologique de France, 8ème série, 7 : 26.
- Philippe, M., Prieur, A. 1982. Les Musées d'Histoire naturelle et la gestion de leurs collections dans le domaine des Sciences de la Terre. In "Actes du second colloque national sur les techniques d'exposition, d'animation et de protection du patrimoine d'histoire naturelle conservé dans les musées", Le Havre 31 août/4 septembre1982. Annales du muséum du Havre, 24 : 57-68.